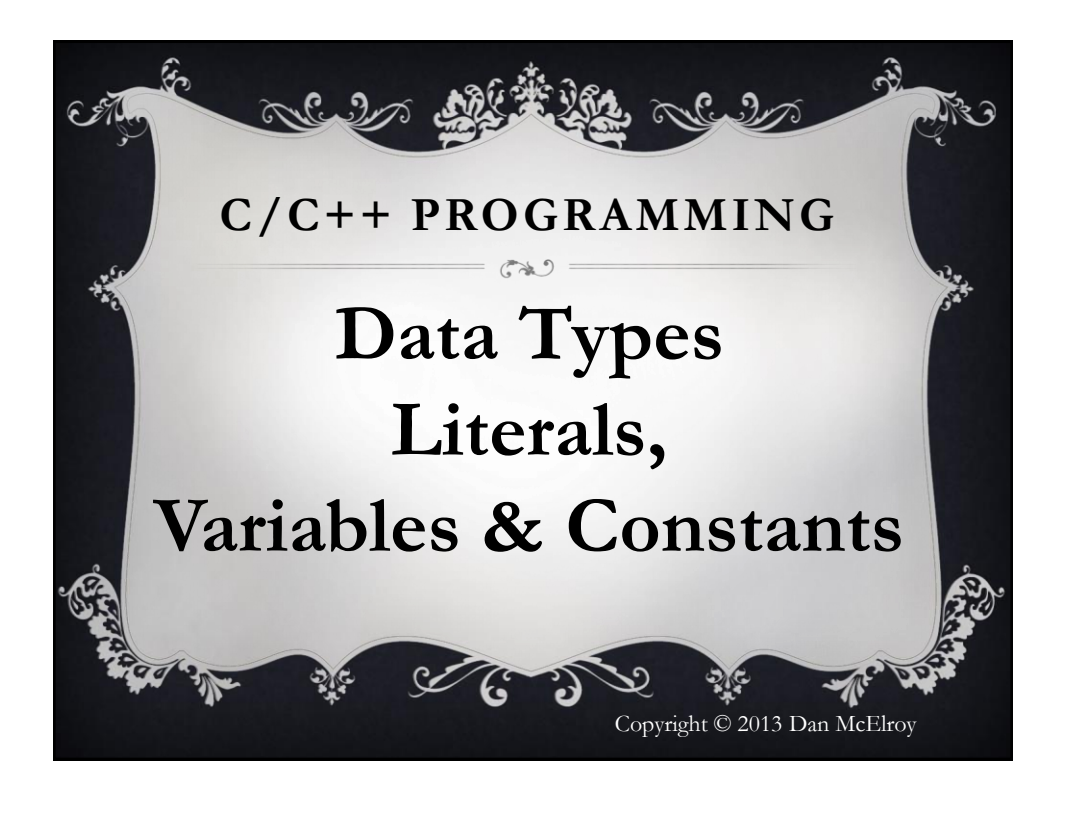

### Under the Hood

As a DRIVER of an automobile, you may not need to know everything that happens under the hood, although it would be good to know how to jump start the engine without causing an explosion or destroying the

battery.

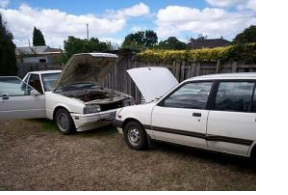

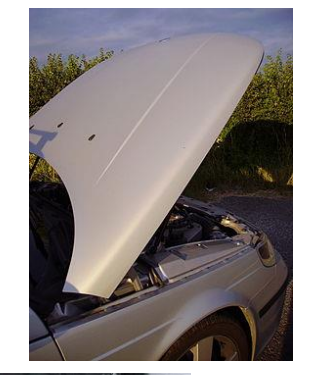

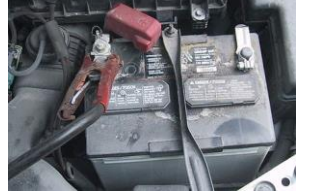

## Under the Hood

As a PROGRAMMER, you need to know how to create programs from scratch, and many times you need to know how to maintain and fix programs that other people have written.

You will be the inventor, the creator, the maintainer, the fixer and the documenter. And you may end up going to many meetings and writing many reports.

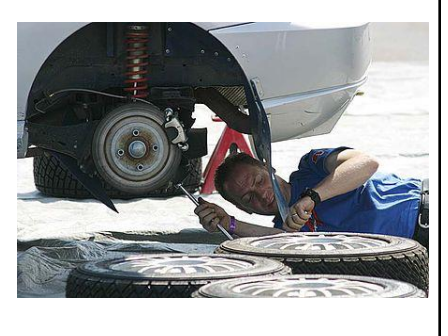

### Literals, Variables & Constants

- A literal is a value that is part of the compiled program. It does not have a name and cannot change during the execution of the program
- A variable represents a storage location in RAM that has a data type and can have a value placed in it during the execution of the program
- Named Constants are similar to both literals and variables in that they cannot be changed, but constants can have a data type

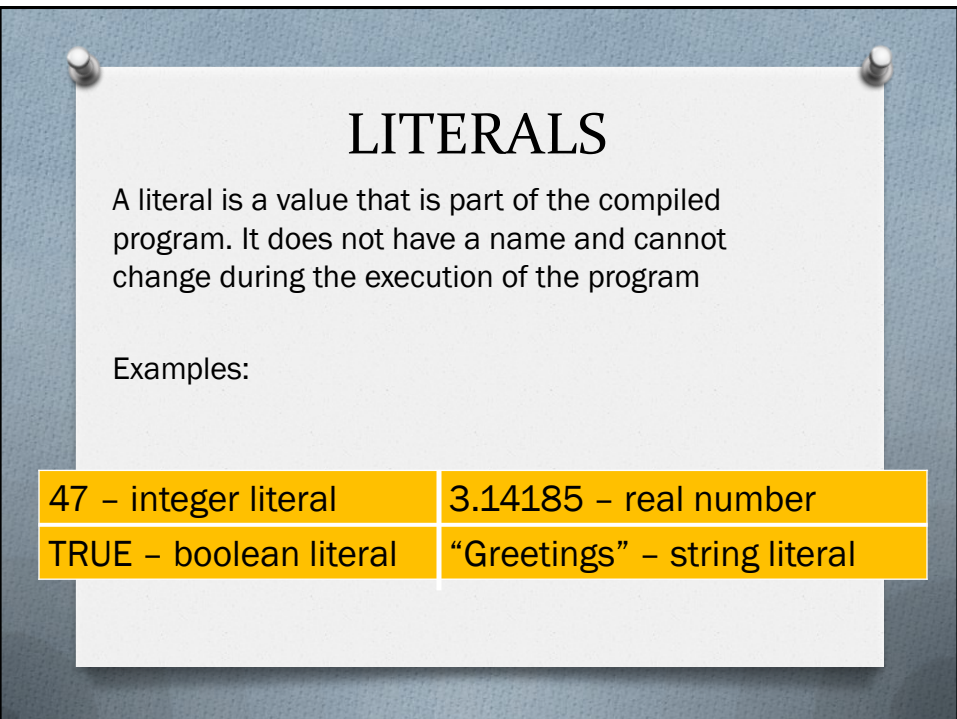

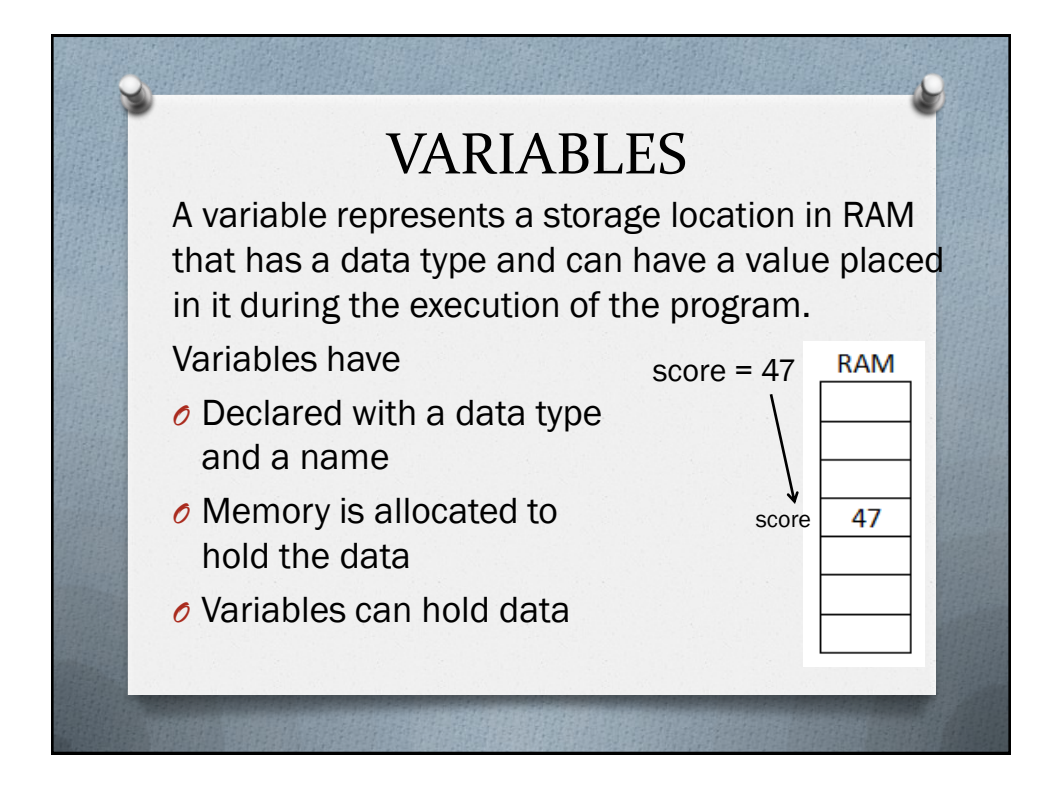

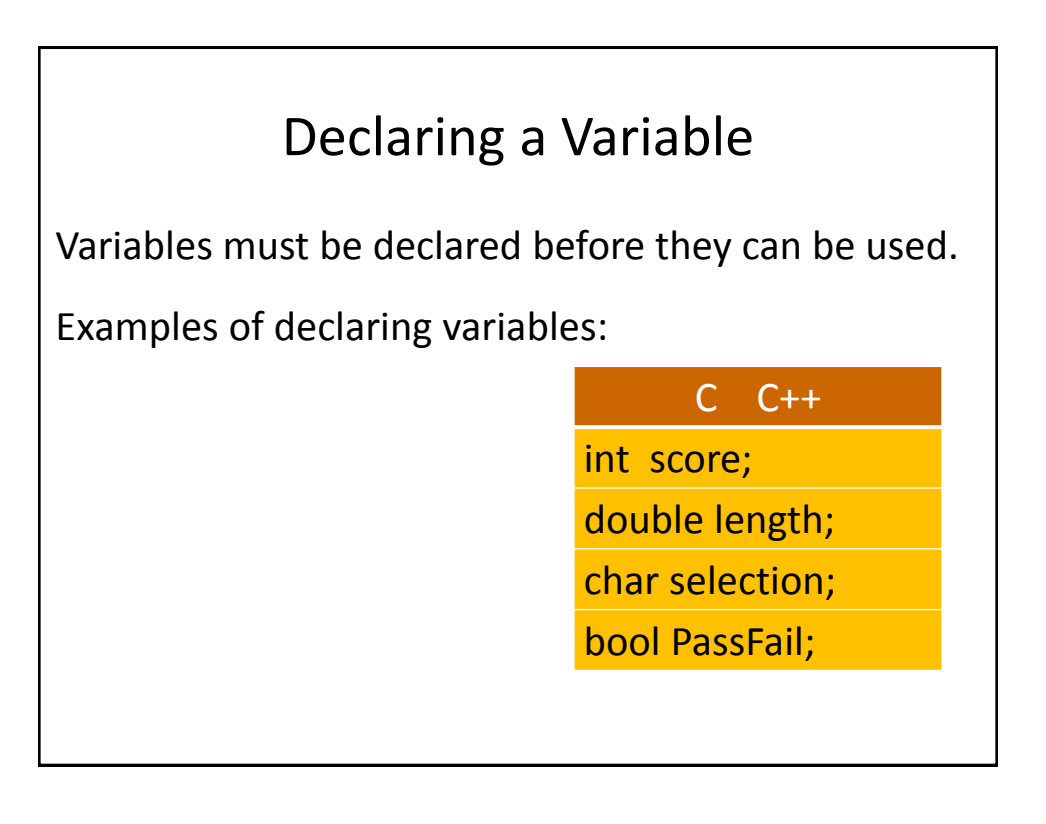

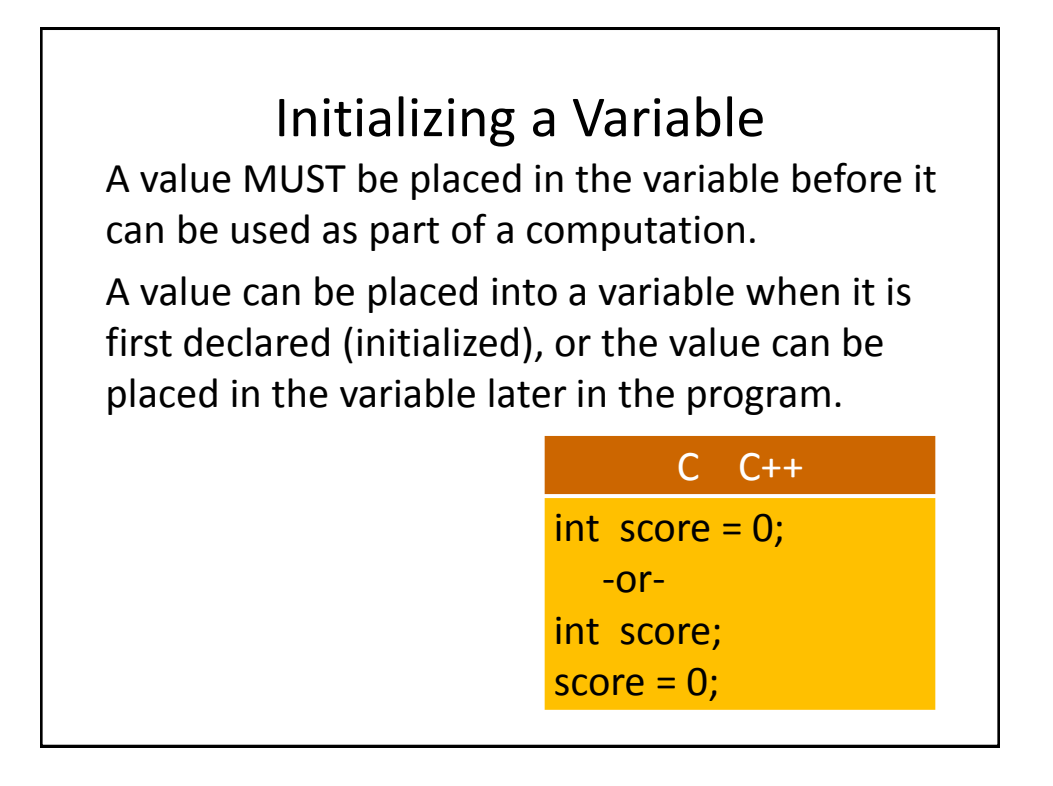

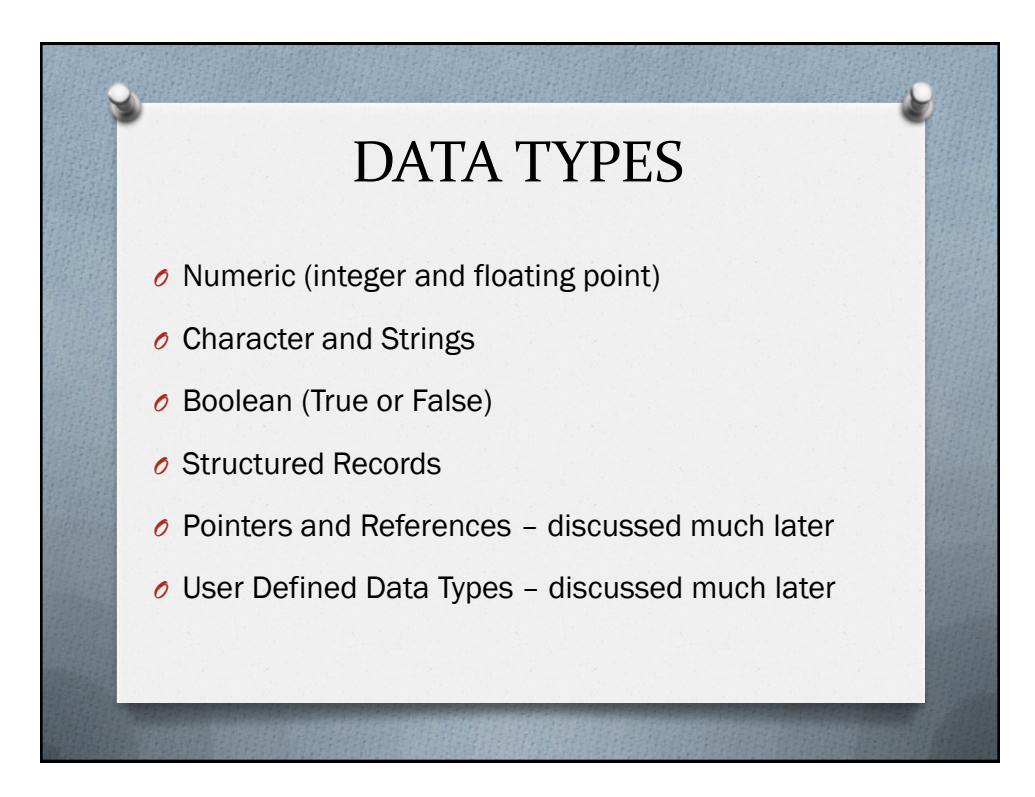

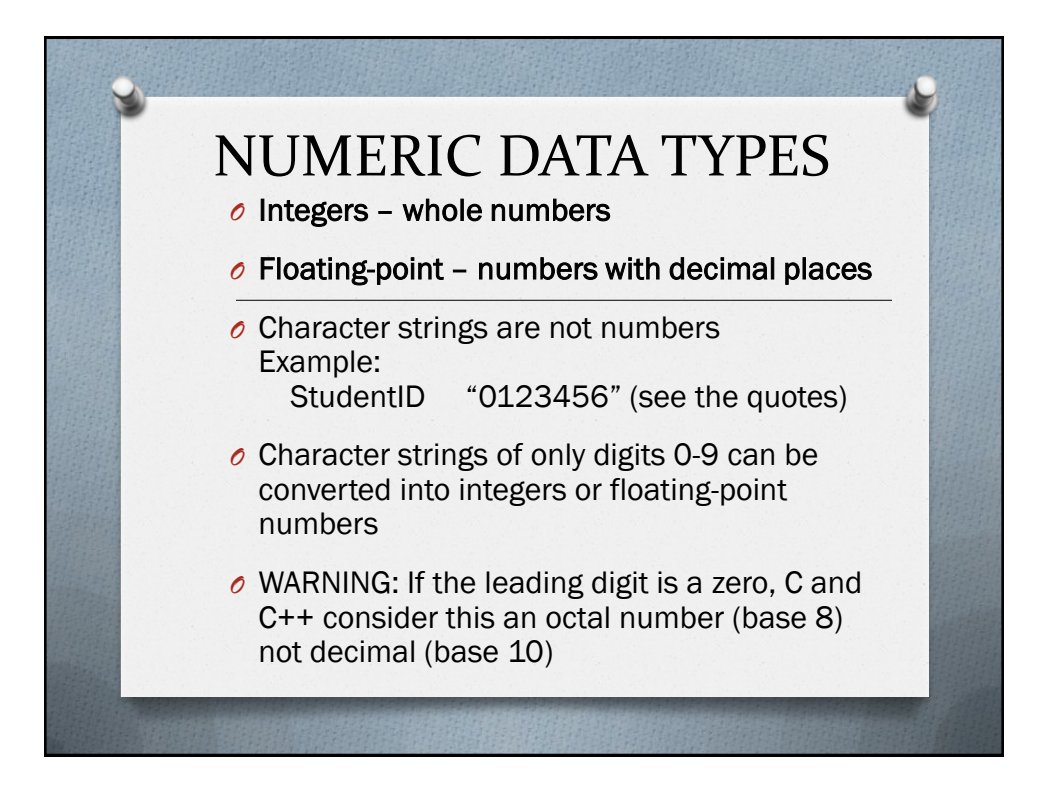

### When to use an Integer? When to use a Float?

A number like 3.14185 has digits past the decimal point and can not be store into an integer. Only whole numbers can be stored in integers.

Integers can be converted from decimal used by humans to binary used by computers with no loss in precision. Although float is now very accurate, occasionally small errors creep in at many digits past the decimal point.

Whenever possible, use integers instead of float.

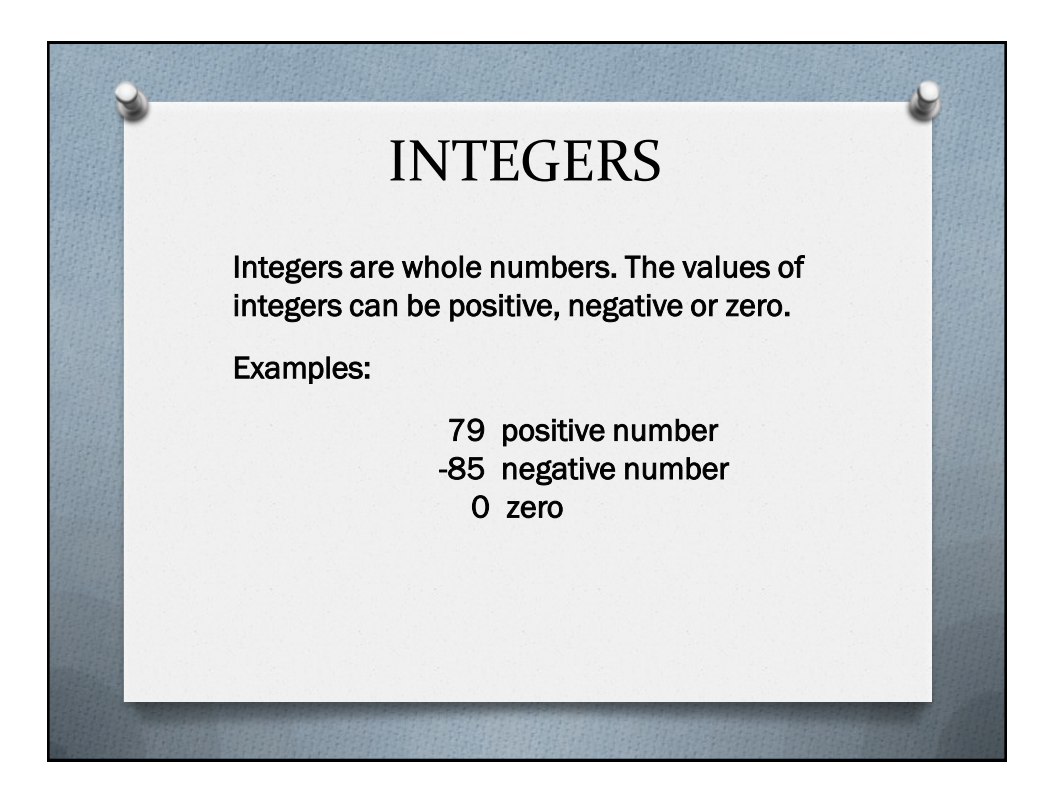

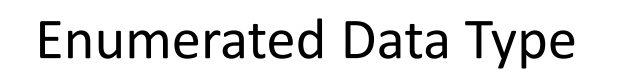

An enumeration has a name and a set of members. Each member represents a constant.

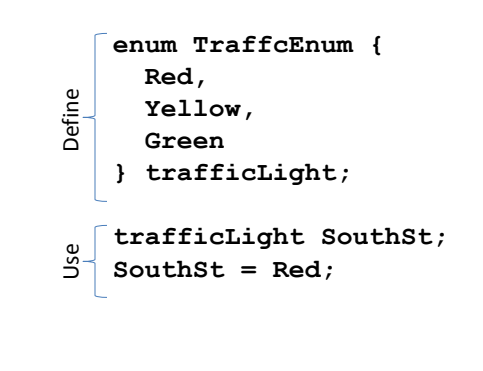

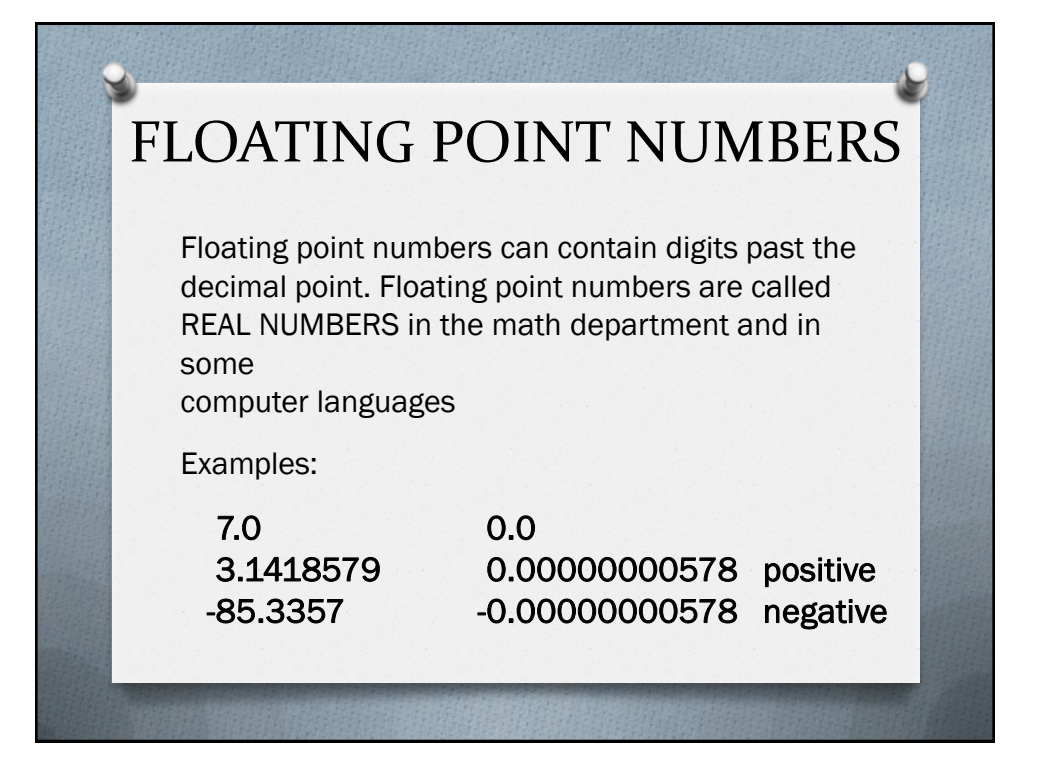

### Float vs. Double

The original IBM PC used the Intel 8088, a sixteen bit processor with an 8-bit data bus. Unless you installed a separate math coprocessor, all floating point calculations were done in software. In either case, the

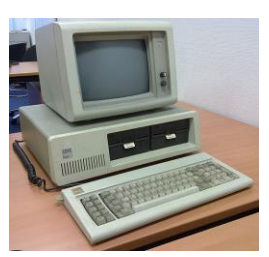

computer was very slow and not very accurate when processing floating point math. The data type float used 32 bits and was used declare floating point variables.

As processors became faster and cheaper, the math coprocessor was included with the main processor. We now use double precision floating point numbers with the data type double which uses 64 bits.

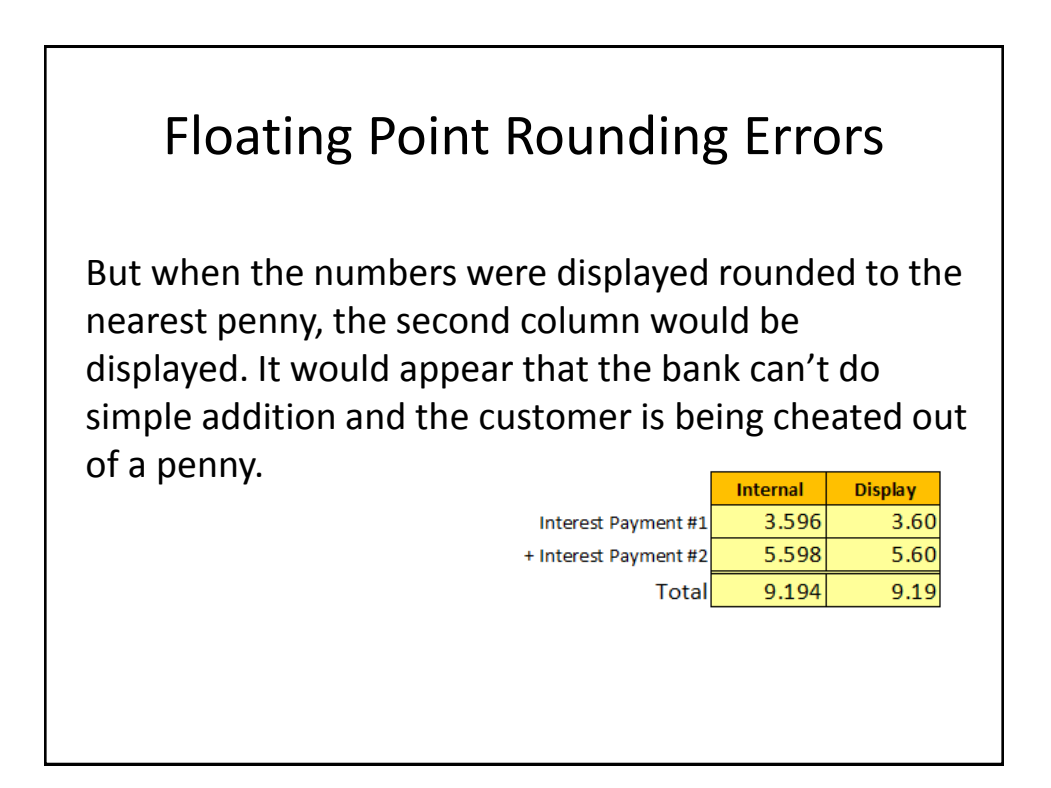

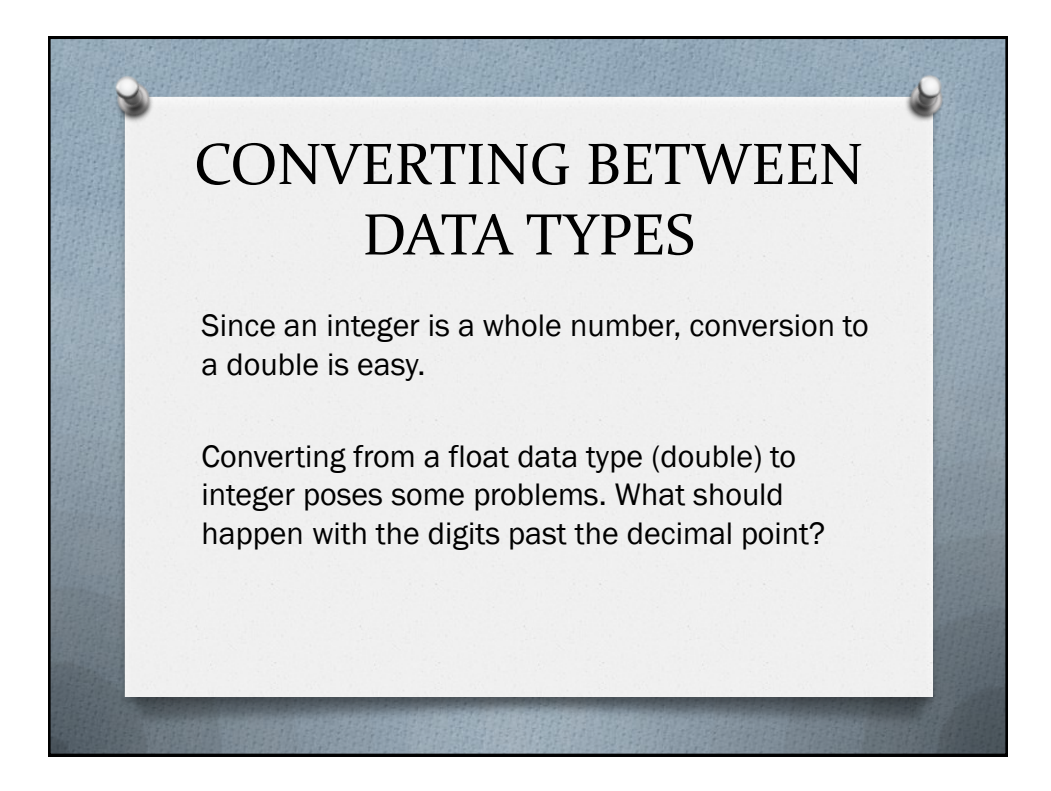

## Converting from Integer to Double

An integer can be converted to a double.

**int value1 = 75; double value2 = value1;**

The result is 75.0

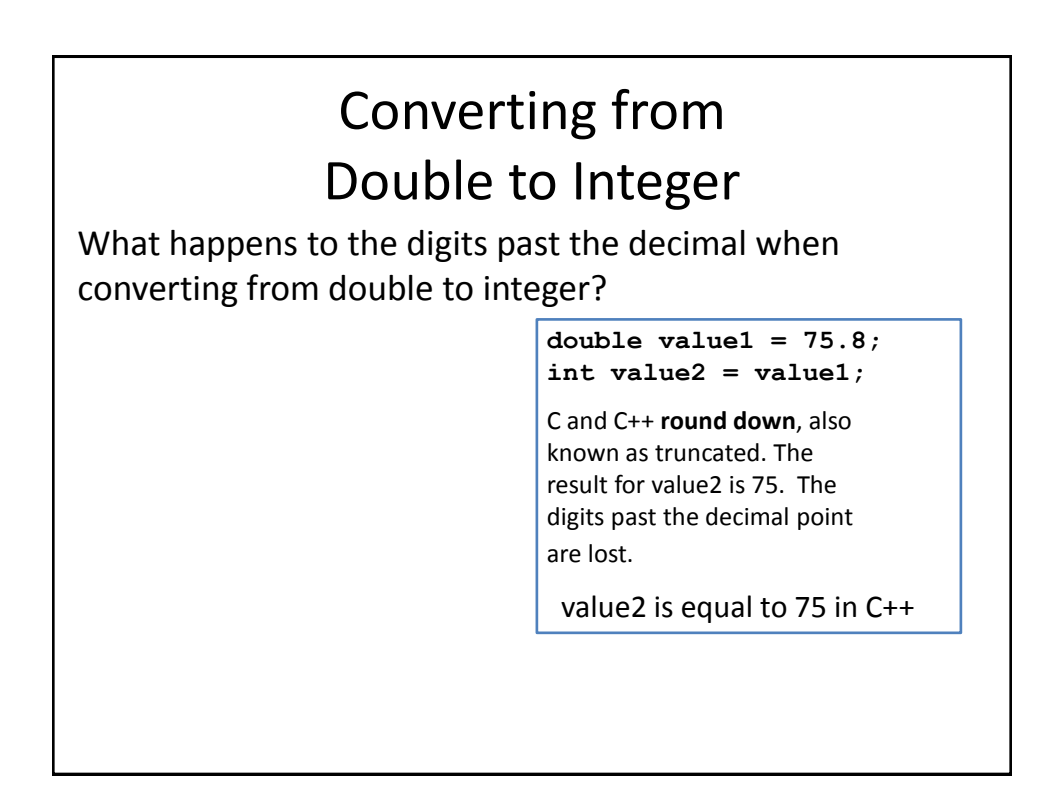

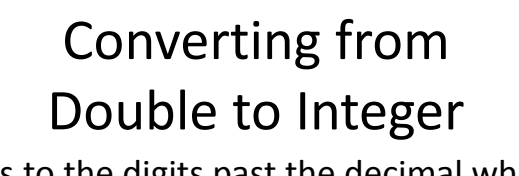

What happens to the digits past the decimal when converting from double to integer? Some compilers issues a "Possible loss of precision" warning. If you don't look for the message, you may miss it. Other compilers identify this as an error.

```
double value1 = 75.8; 
int value2 = value1;
```
**value2 is equal to 75**

### Type Casting and Explicit Conversions

The best and safest way to convert from double to integer is to call a conversion routine or in C or C++ do a type cast. Then you have defined what you want to happen instead of just letting the compiler do what it thinks you may want.

```
double value1 = 75.8;
// conversion routine
int value2 = int(value1);
// typecast 
int value2 = (int)value1; 
// The converted value is 
// still rounded down, also 
// called truncated
```
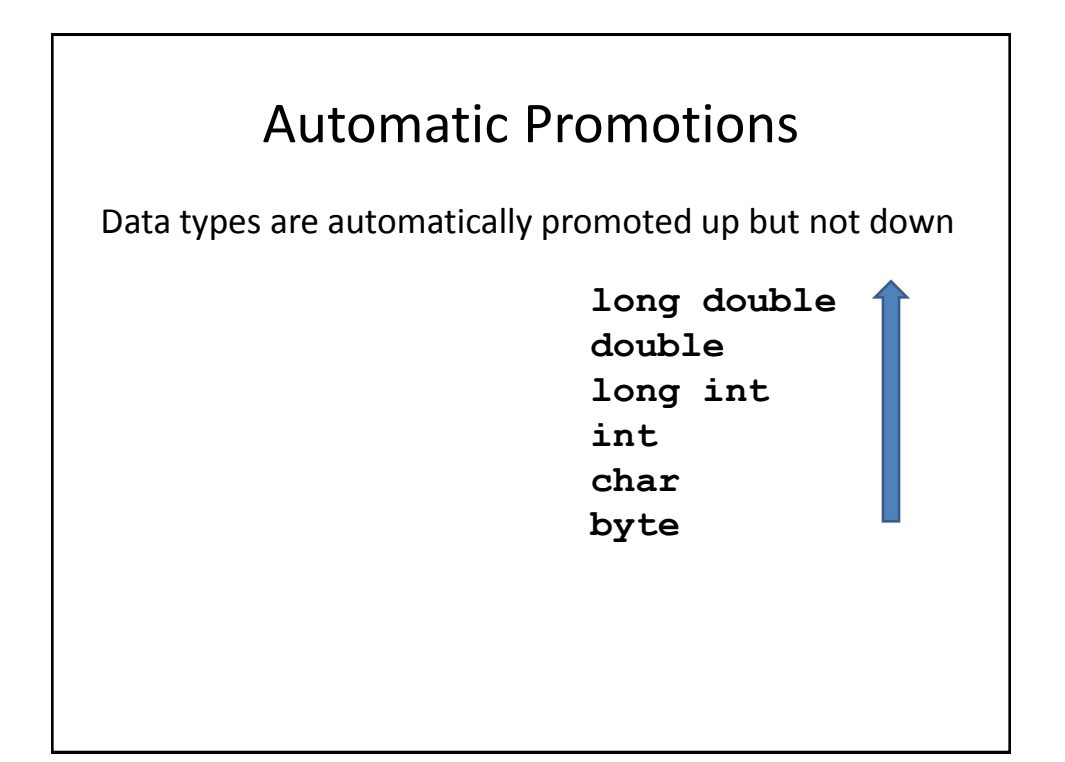

# CHARACTERS AND STRINGS

- *O* A character data type can hold a single character. The character can be alpha such as (A-Z, a-z), digit (0-9), special character (!@#\$%^&,. etc.), or even a non-printable control character.
- *O* A string will hold a collection of characters.

NOTE: "123" is a character string, not a number. There are conversion routines that can convert a string of digits into a numeric value.

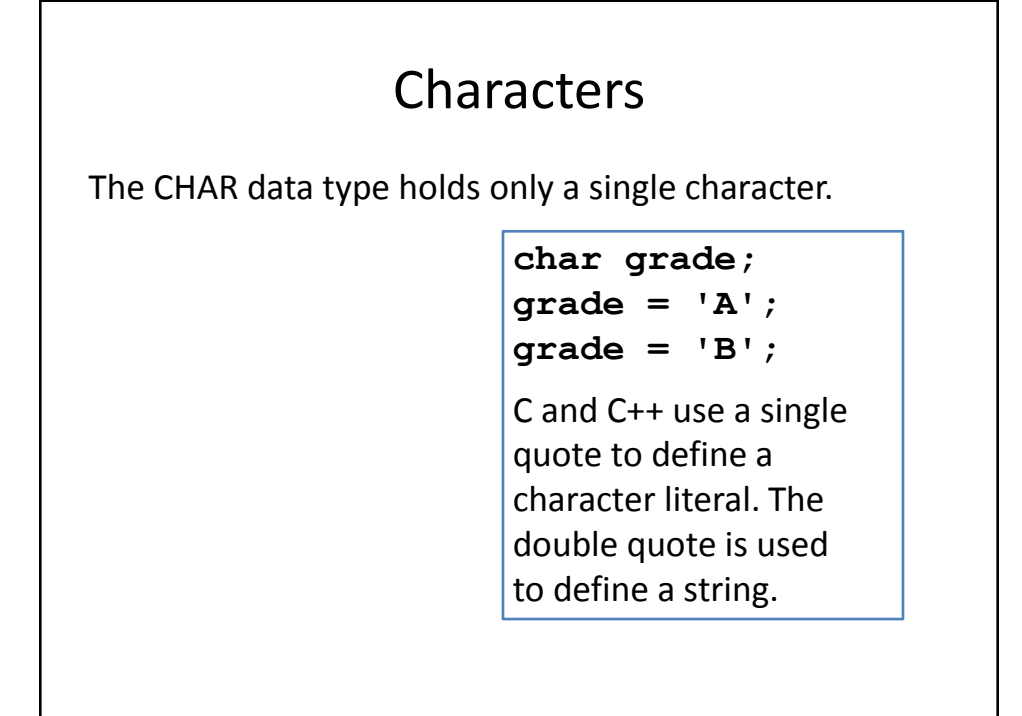

ASCII stands for American Standard Code for Information Interchange. It is based on the seven-bit pattern punched tape of the old Teletype machine. The Teletype was used as the console on most computers until video display terminals were developed

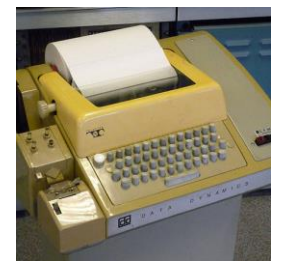

## ASCII EBCDIC

EBCDIC stands for Extended Binary Coded Decimal Interchange Code. It was based on IBM punched cards and is still used on many IBM mainframe computers.

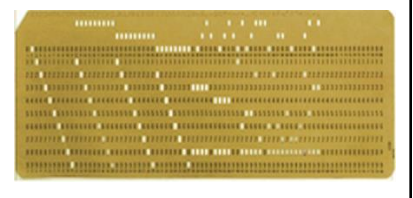

### ASCII Characters

The ASCII chart lists each of the codes in hexadecimal and what the code represents.

The first 32 codes are control codes. The important ones to know are BEL, BS, LF, CR and ESC.

It is important to note that the upper-case letters (A-Z) occur before the lower-case letters (a-z). Your program may need to convert the inputs from the user or disk to upper-case before comparing text when sorting data.

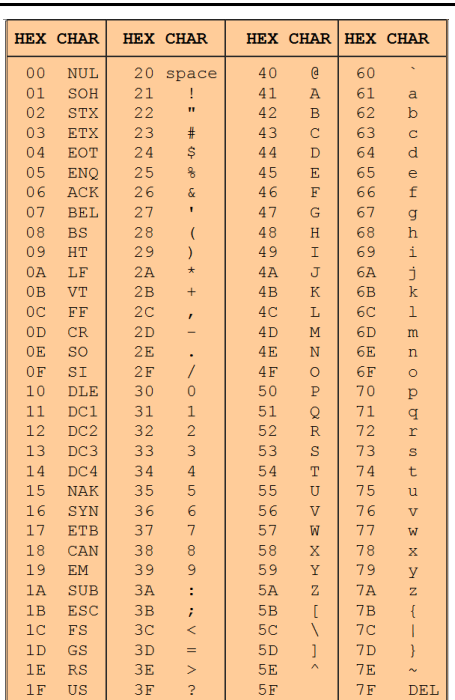

## C/C++ Escape Sequences

In C and C++ the following character sequences start with the backslash character and are used to represent control codes and other printable codes.

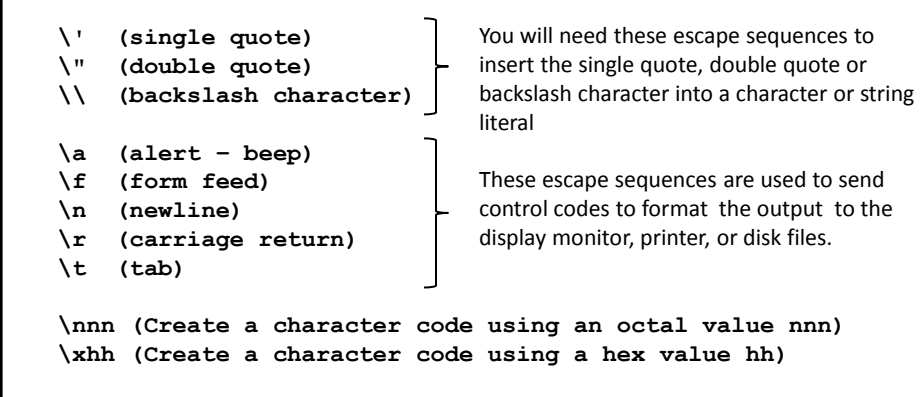

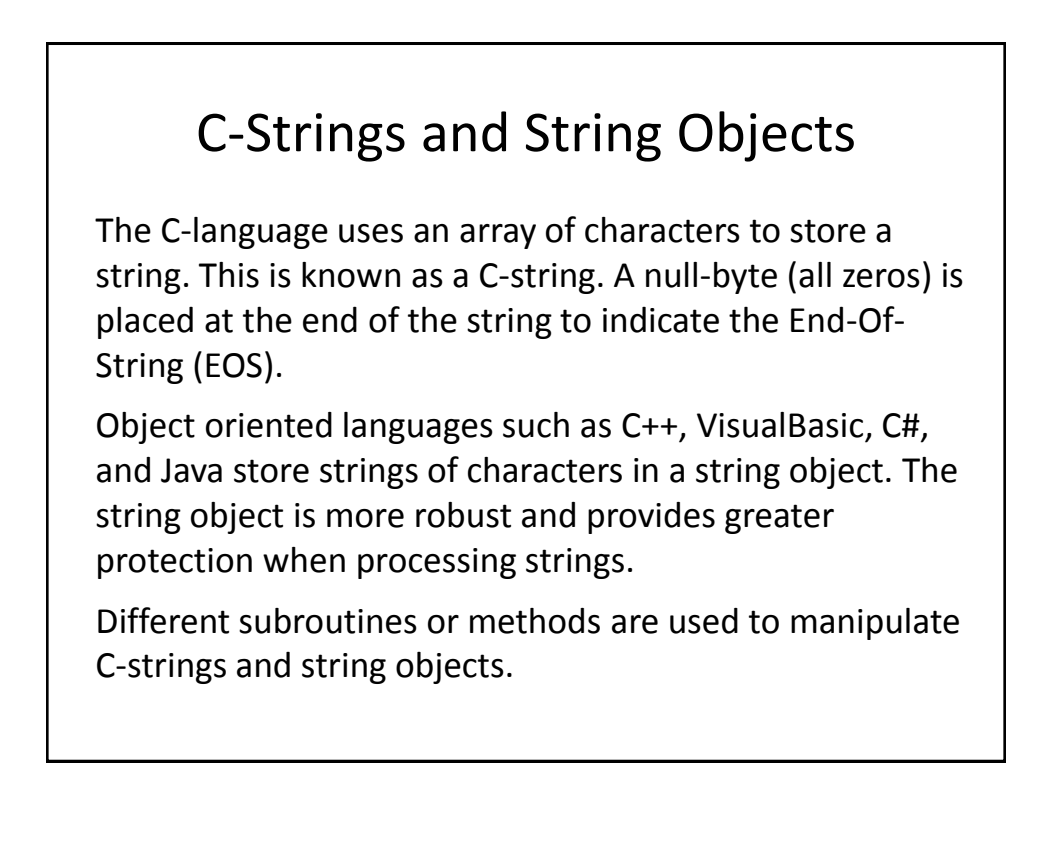

## C-Strings

The C-language uses an array of characters to store a string. This is known as a C-string. A null-byte (all zeros) is placed at the end of the string to indicate the End-Of-String (EOS).

Object oriented languages such as C++, VisualBasic, C#, and Java store strings of characters in a string object. The string object is more robust and provides greater protection when processing strings.

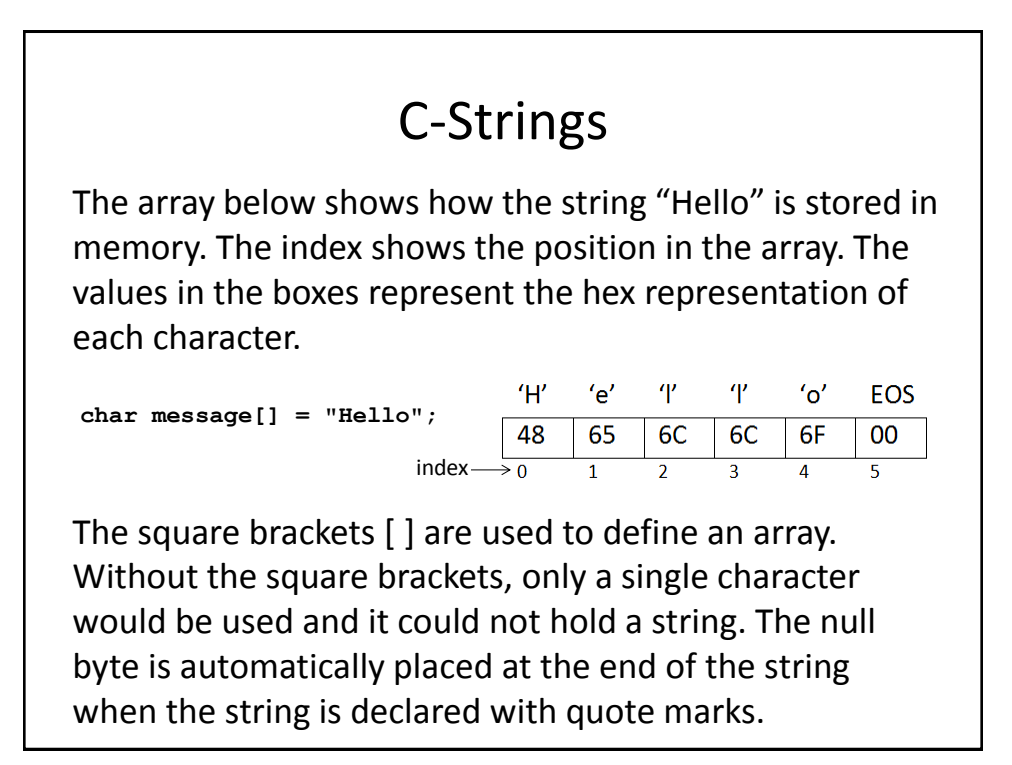

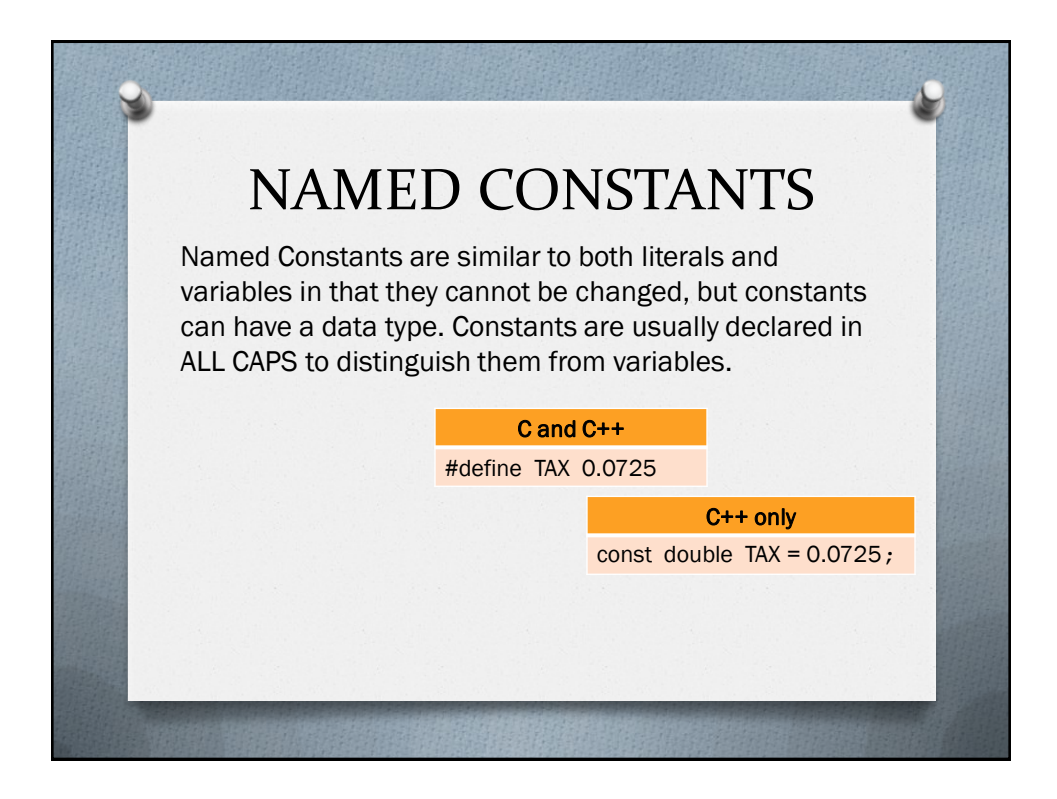

### Named Constants

**C / C++** #define TAX 0.0725  Pre-processor directives start with the hash-mark '#'. The #define statement causes a text substitution in the rest of the source code file For example, whenever the word

TAX is found, the word TAX is replaced with the characters 0.0725 before the program is compiled. It is important that you do NOT place a semicolon at the end of the line, or the semicolon will also be substituted into your code when it is compiled. The #define directive does not have a data type.

Constants are declared in C++ and VisualBasic the same way as variables are declared, except that the keyword **const** is placed at the beginning of the declaration. A semicolon is used in C++ the same as when declaring a variable

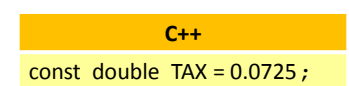

These constants have a data type that is used during math computations.

### Magic Numbers

Maybe you want to compute tax on a sale at 7.5% so you multiply the total by 0.075. The answer is correct so you leave the program alone. Either you or someone else comes along later but can't figure out what the 0.0725 is used for. The number just seems to have shown up in the program magically to solve a problem but now no one can figure out why it is there. The number is known as a "**Magic Number**"

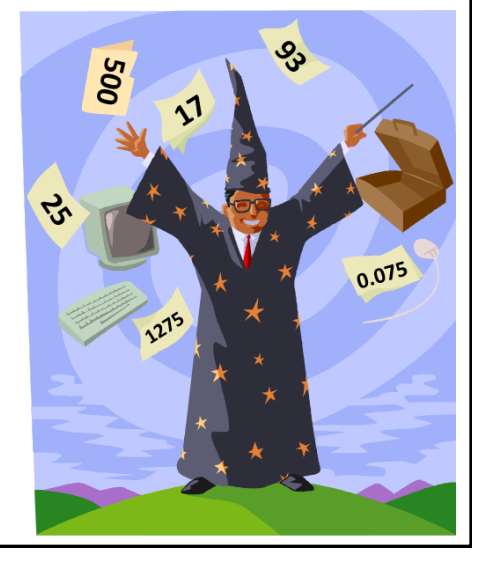

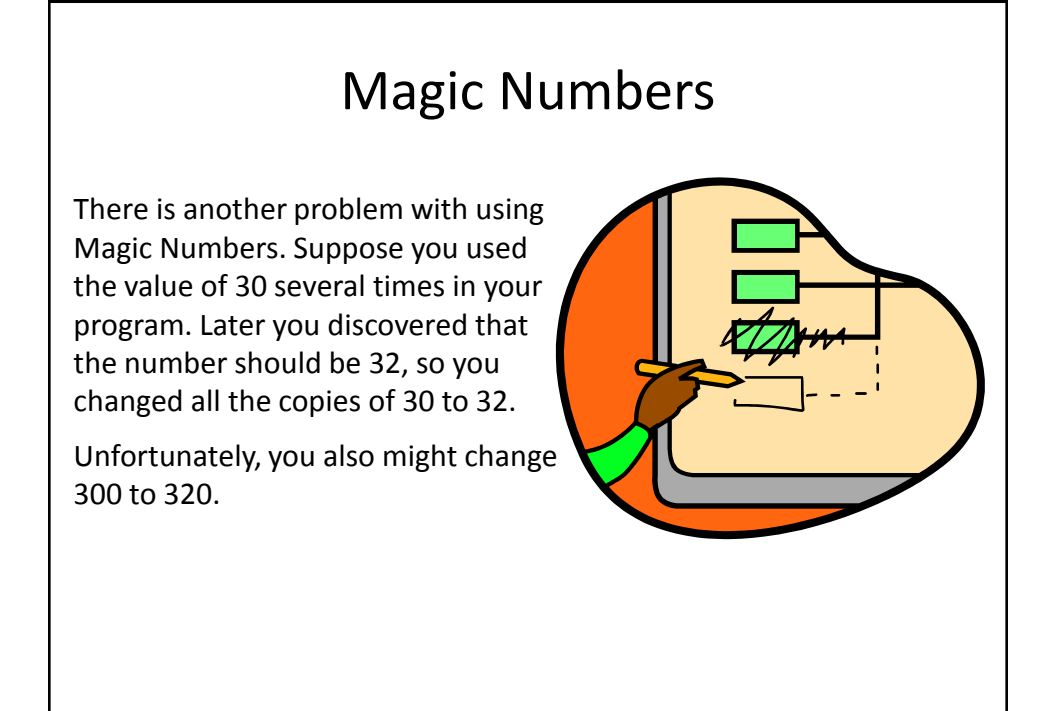

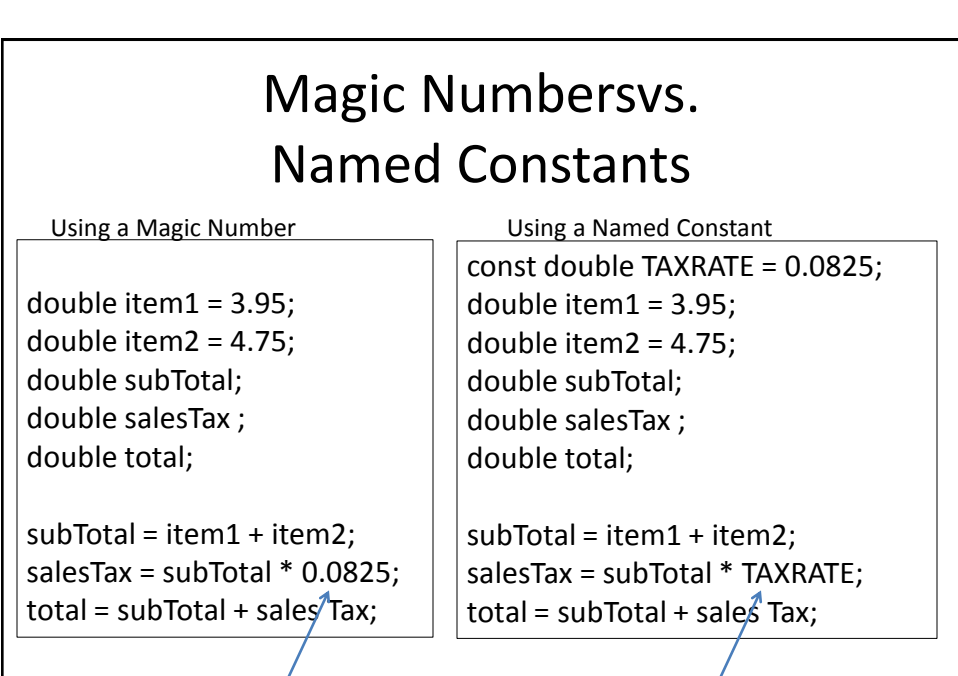

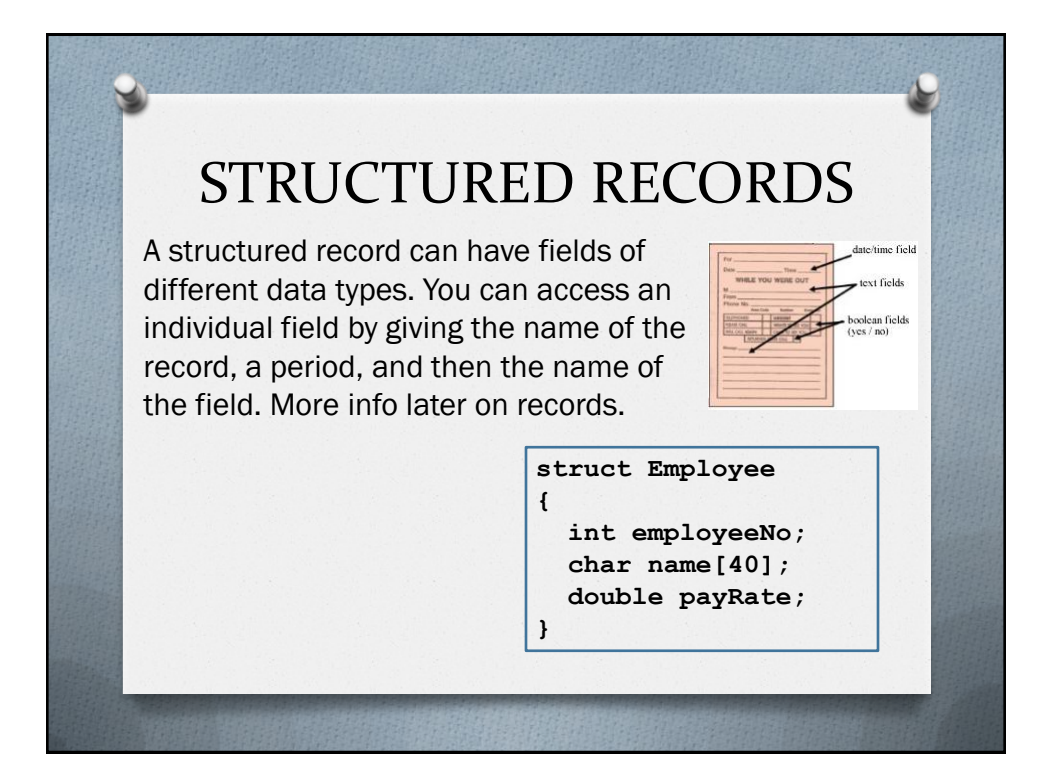

## ACKNOWLEDGEMENTS

IMAGES

Wikimedia<sub>®</sub> Commons  $\mathsf{Microsoft}_\circledR$  ClipArt VIDEO EDITING SOFTWARE  $Roxio<sub>®</sub>$  Creator<sub>TM</sub> NXT Pro 2